# Frontend Разработка

# Лекция 1

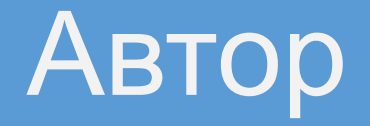

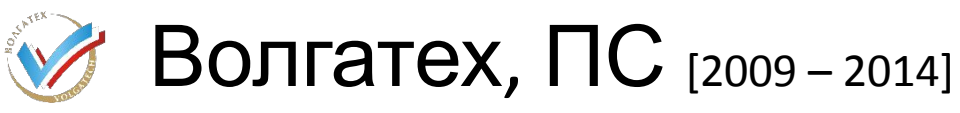

#### **PEC** Разработчик сайтов гостиниц [2011-2012]

\* Full Stack разработчик iSpring Cloud, iSpring Learn [с 2012]

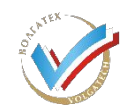

Аспирант кафедры ИВС [с 2014]

#### Почему я это делаю?

# •Я хочу работать в команде с профессионалами •Мощнее команда – интереснее задачи •Личное развитие

# О чем курс?

•HTML, CSS •JavaScript •HTML5 & CSS3 •Bootstrap 3 •JQuery •Angular JS

### Как все устроено?

- •Web-дизайнер делает макет
- •Frontend-разработчик верстает страничку
- •Backend-разработчик реализует серверную часть

### Верстает? Это как?

- •Что такое верстка веб-страниц?
- •Чем отличается от полиграфической?
- •В чем интерес?

#### Требования к верстке

- •Попиксельное соответствие
- •Кросс-браузерность
- •Адаптивность

### Основы разметки HTML

•Введение HTML •Что такое теги? •Стандарты, DOCTYPE, кодировки •Основные теги •Форматирование кода

#### HTML

# •Автор: Тим Бернерс-Ли 1986г. •Браузеры •Теговый язык

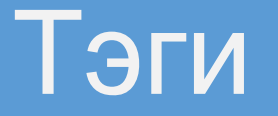

### <тег атрибут1="значение" атрибут2="значение"/> <тег атрибут1="значение" атрибут2=" значение">...</тег>

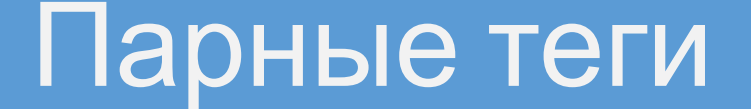

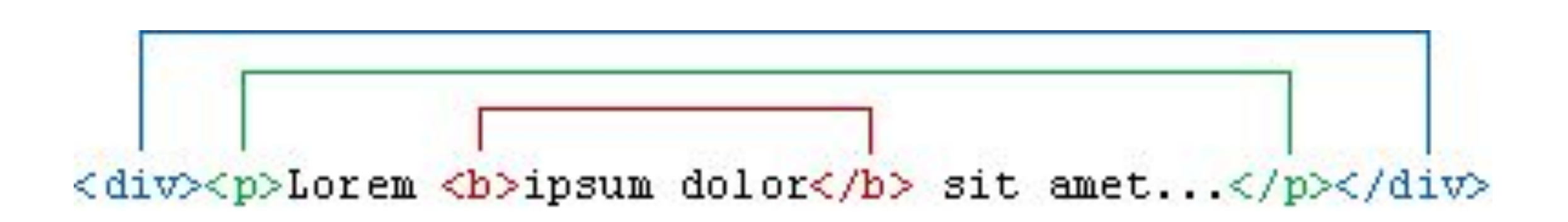

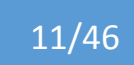

#### С чего начинается страница?

#### <!DOCTYPE HTML PUBLIC "-//W3C//DTD HTML 4.01// EN " "http://www.w3.org/TR/html4/strict.dtd">

#### А проще можно?

#### <!DOCTYPE html>

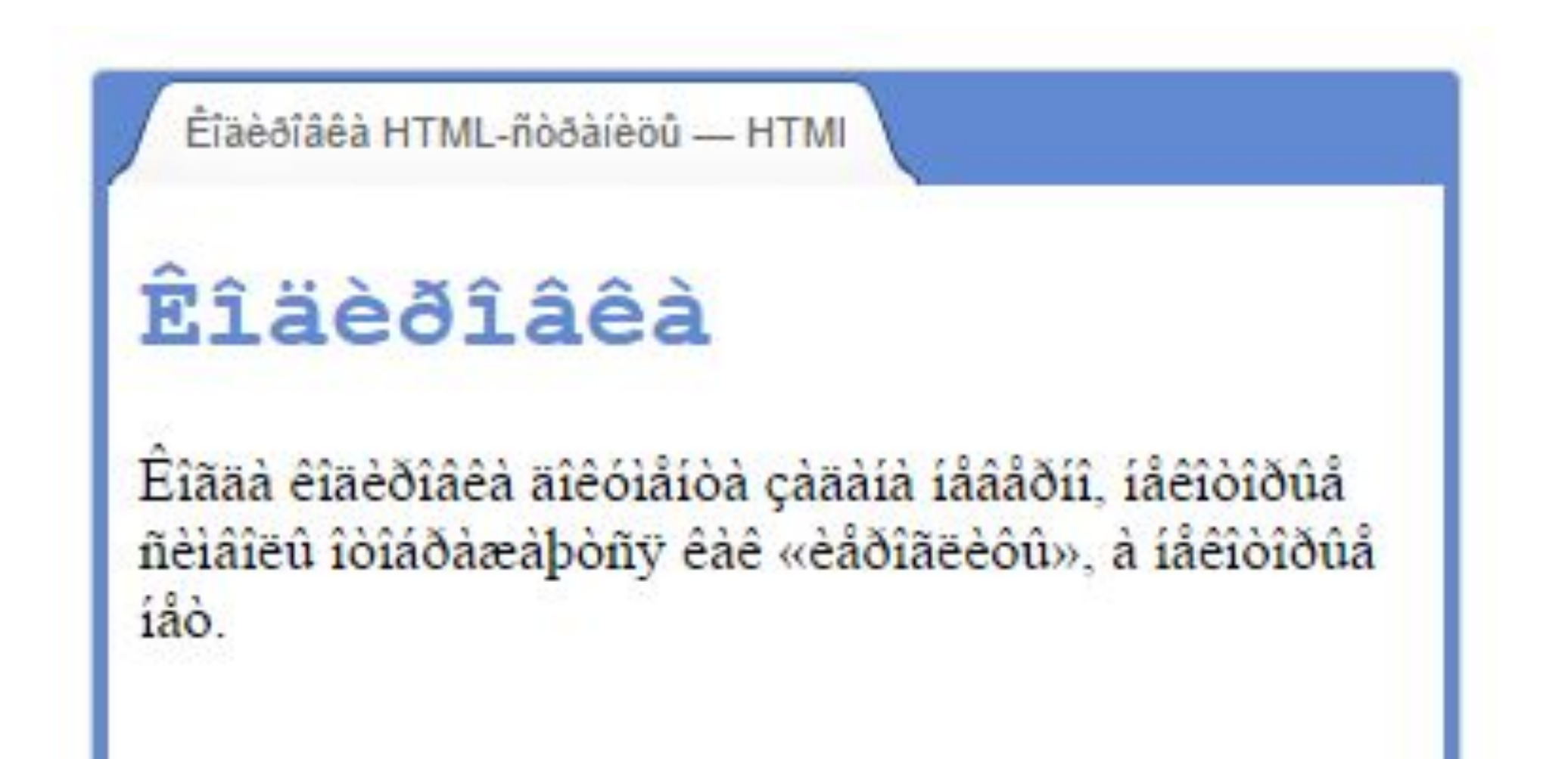

14/46

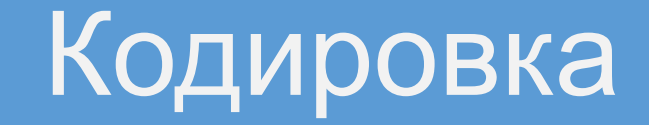

#### **<head>**

**<meta** charset="utf-8"**>**

**<title>**Проставлять кодировки очень важно!**</title> </head>**

#### Основные теги

<html></html> <head></head> <body></body> <!DOCTYPE HTML> **<html> <head> <title>**Тег BODY**</title> <meta** charset="utf-8"**> </head> <body> <p>**Я изучил тег Body, но не знаю P**</p> </body> </html>**

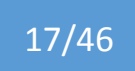

#### Форматирование текста

<h1></h1> <b></b> <i></i>

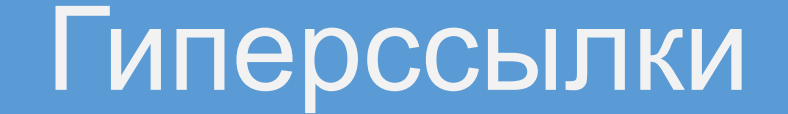

### **<a** href="vk.com" title=" Вконтакте"**>**...**</a>**

#### Форматирование страницы

<p></p> <ol></ol>  $<$ ul $>$  $<$ /ul $>$  $<$ li $>$  $<$ /li $>$ <div></div>

<!DOCTYPE HTML> **<html> <head> <title>**Тег P**</title> <meta** charset="utf-8"**> </head> <body> <p>**Я изучил тег P**</p> </body> </html>**

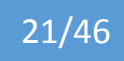

```
<!DOCTYPE html>
<html lang="en">
   <head>
     <meta charset="utf-8">
     <title></title>
   </head>
   <body>
     <ol>
       <li>Почистить зубы</li>
       <li>Умыться</li>
       <li>Выучить HTML</li>
     </ol>
   </body>
</html>
```
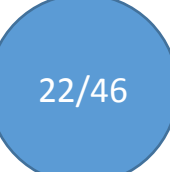

<!DOCTYPE HTML> **<html> <head> <meta** charset="utf-8"**> <title>**Тег UL**</title> </head> <body> <ul> <li>**Кто проживает на дне океана?**</li> <li>**Мокрая губка, малыш без изъяна**</li> </ul> </body> </html>**

# <div></div>

#### Графические элементы

#### **<img** src="sea.jpg" alt="Мое Море" **/>**

### **На небе только и разговоров**, что о море и о закате…

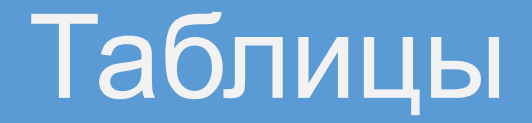

<table></table>  $<$ tr> $<$ /tr> <td></td> <th></th>

**<table> <tr> <th>**Заголовок**</th> </tr> <tr> <td>**Ячейка**</td> </tr> </table>**

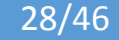

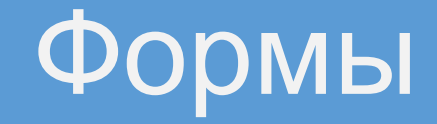

<form></form> <input/> <textarea></textarea> <select></select>

#### Добро пожаловать в Твиттер!

Будьте на связи с друзьями и другими замечательными людьми. Получайте последние новости о том, что вас интересует. И следите за событиями в реальном времени, с разных сторон.

Thankssss MUNICH for coming out tonight! Them balloons were crazyyyyy

Твит и фото от @ollyofficial 12:04 AM - 28 Nov 2014

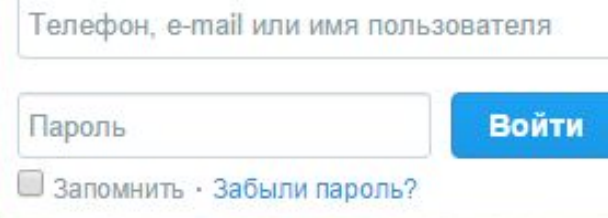

Впервые в Твиттере? Присоединяйтесь

Имя и фамилия

Адрес электронной почты

Пароль

Регистрация

#### **<form** action="URL"**>** ... **</form>**

31/46

#### **<input** type="button|checkbox|file|hidden|image |password|radio|reset|submit|text"**/>**

#### file:///C:/proje.../actions/1.html X

 $+$ 

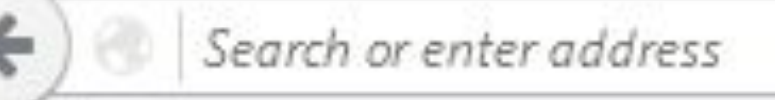

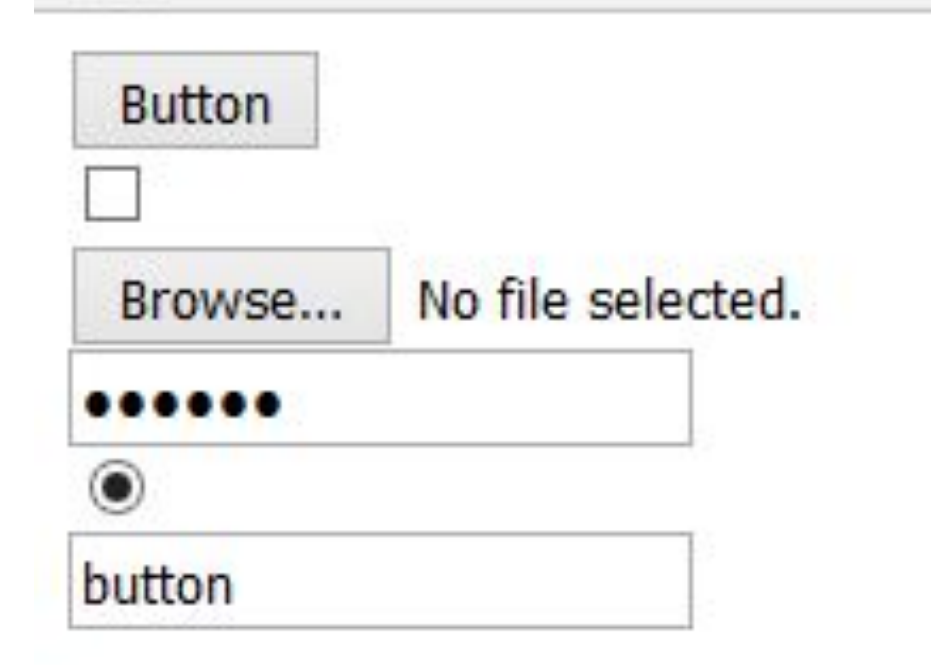

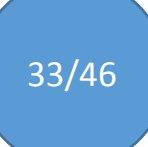

# Вопросы?

#### Валидация страницы

#### •http://validator.w3.org

•HTML Validator для браузера Firefox

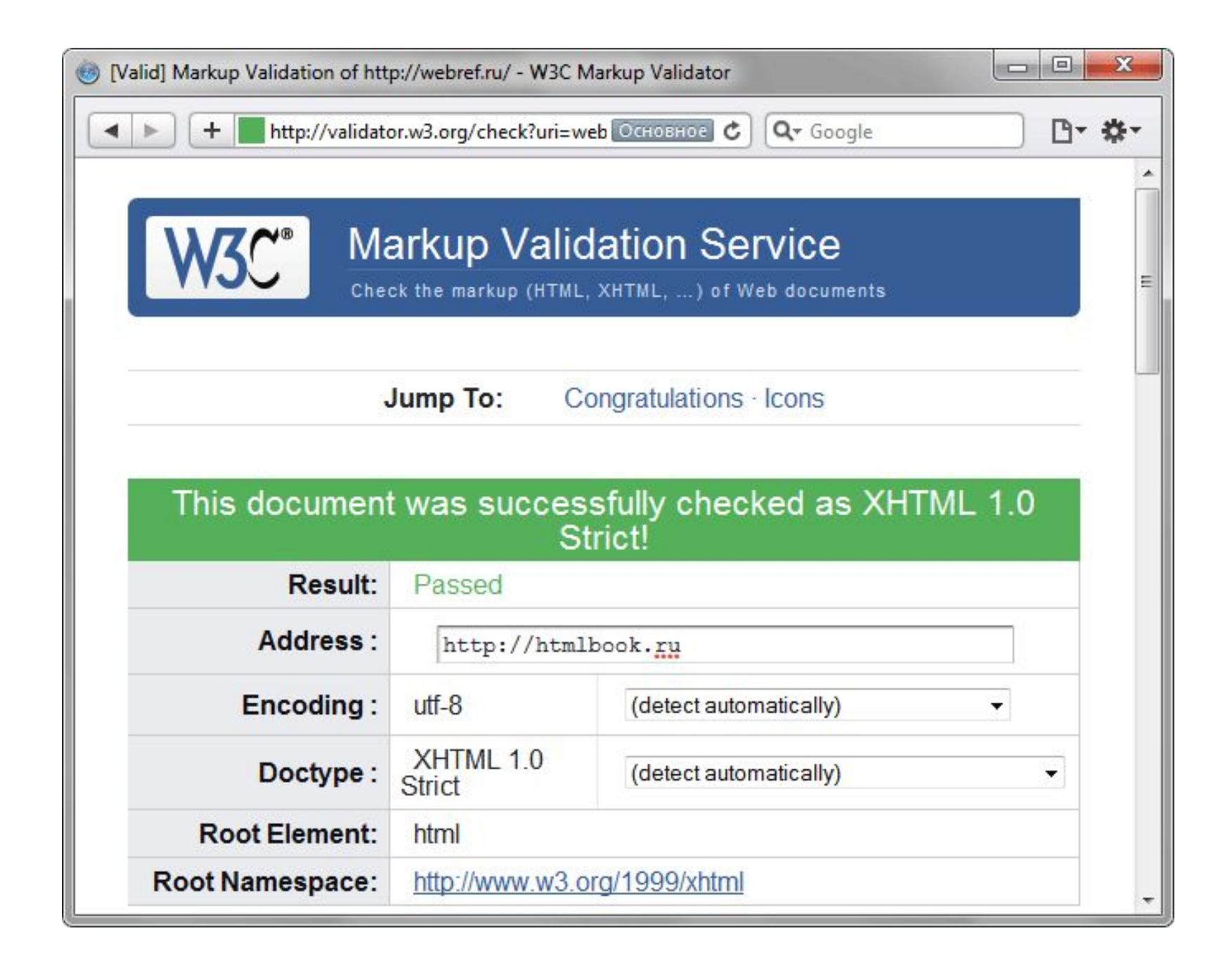

36/46

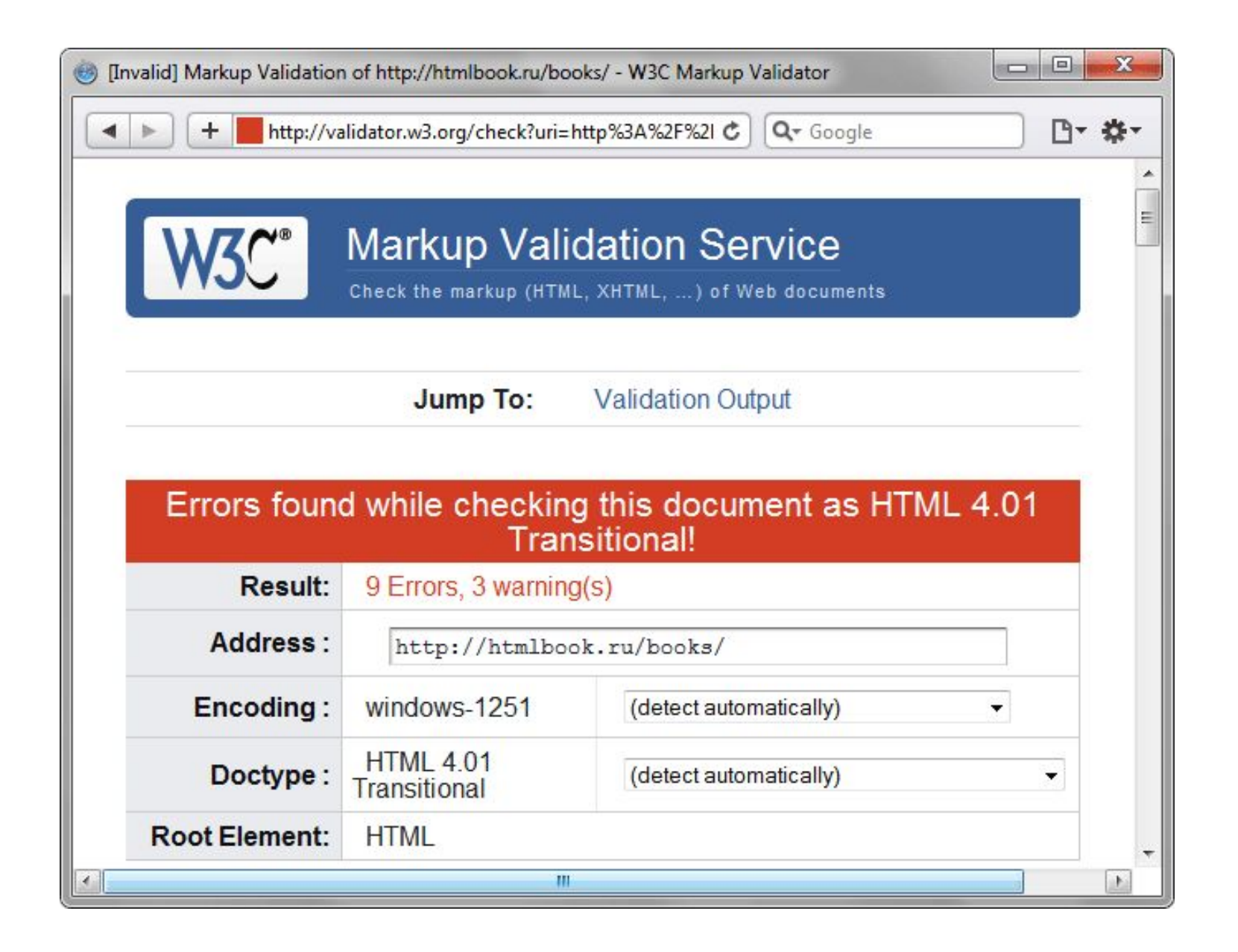

37/46

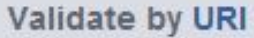

#### Validate by File Upload

Validate by Direct Input

#### Validate by File Upload

Upload a document for validation:

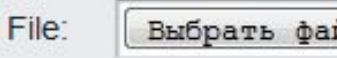

Выбрать файл | ● 1.html

#### More Options

Check

Note: file upload may not work with Internet Explorer on some versions of Windows XP Service Pack 2, see our information page on the W3C QA Website.

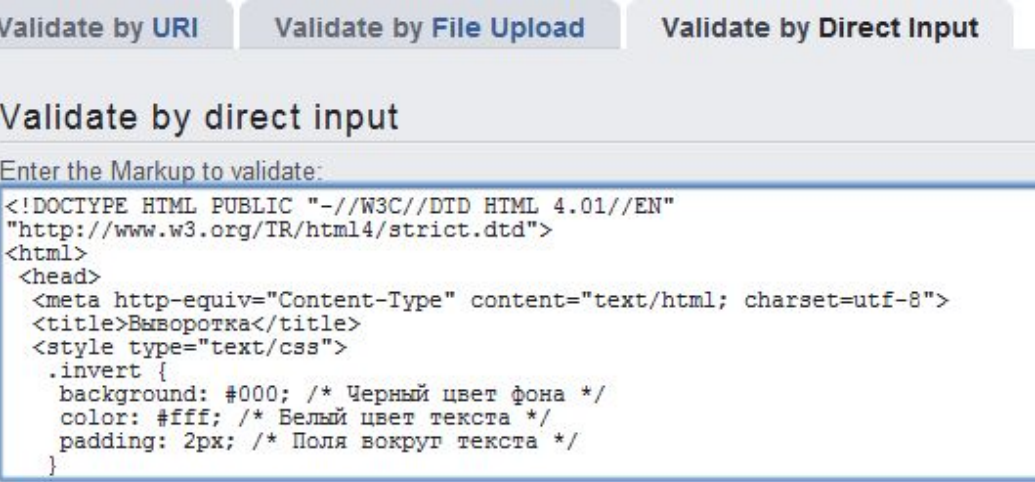

#### More Options

### HTML Validator для браузера Firefox

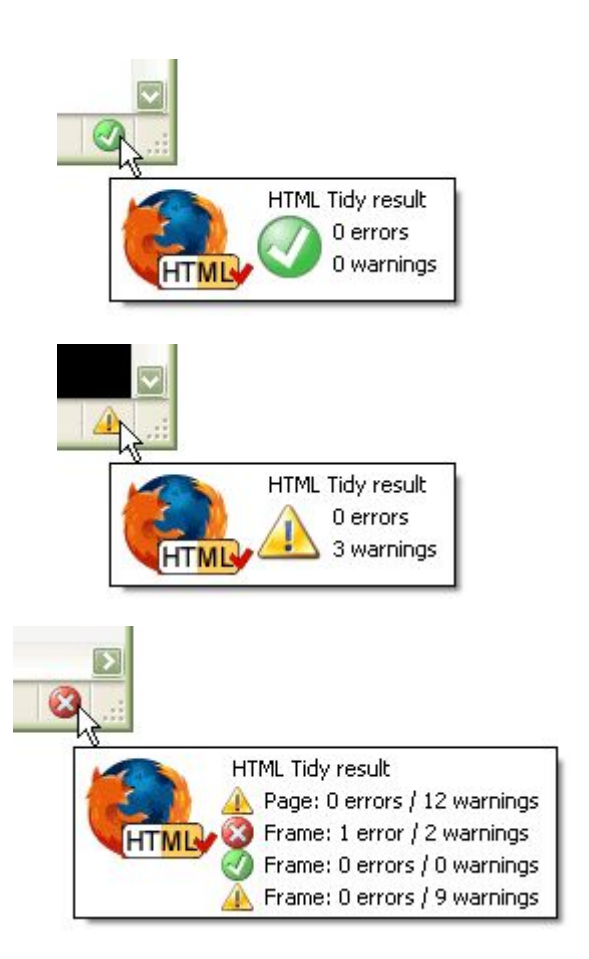

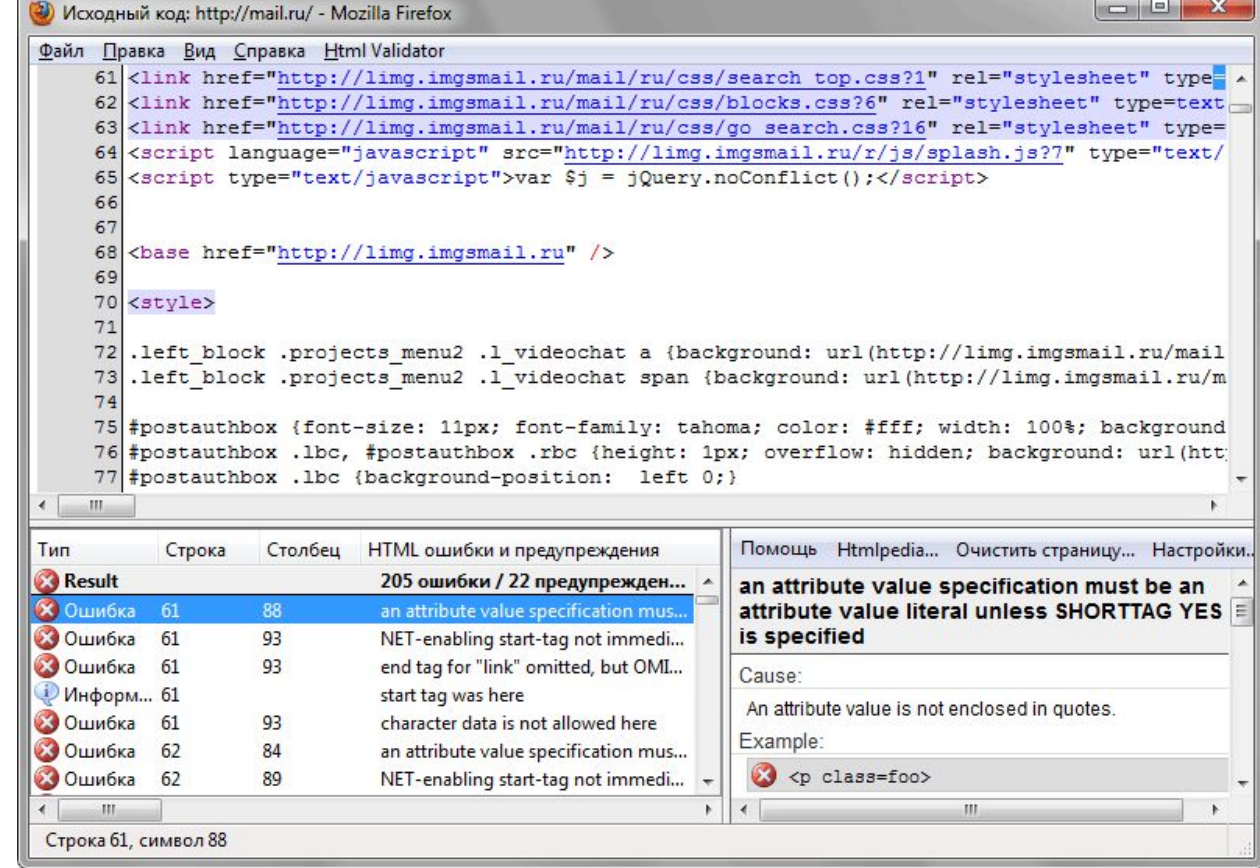

### Инструменты разработки

- •Notepad ++
- •Adobe Photoshop, Gimp
- •Расширения: Pixel Perfect, Gridify

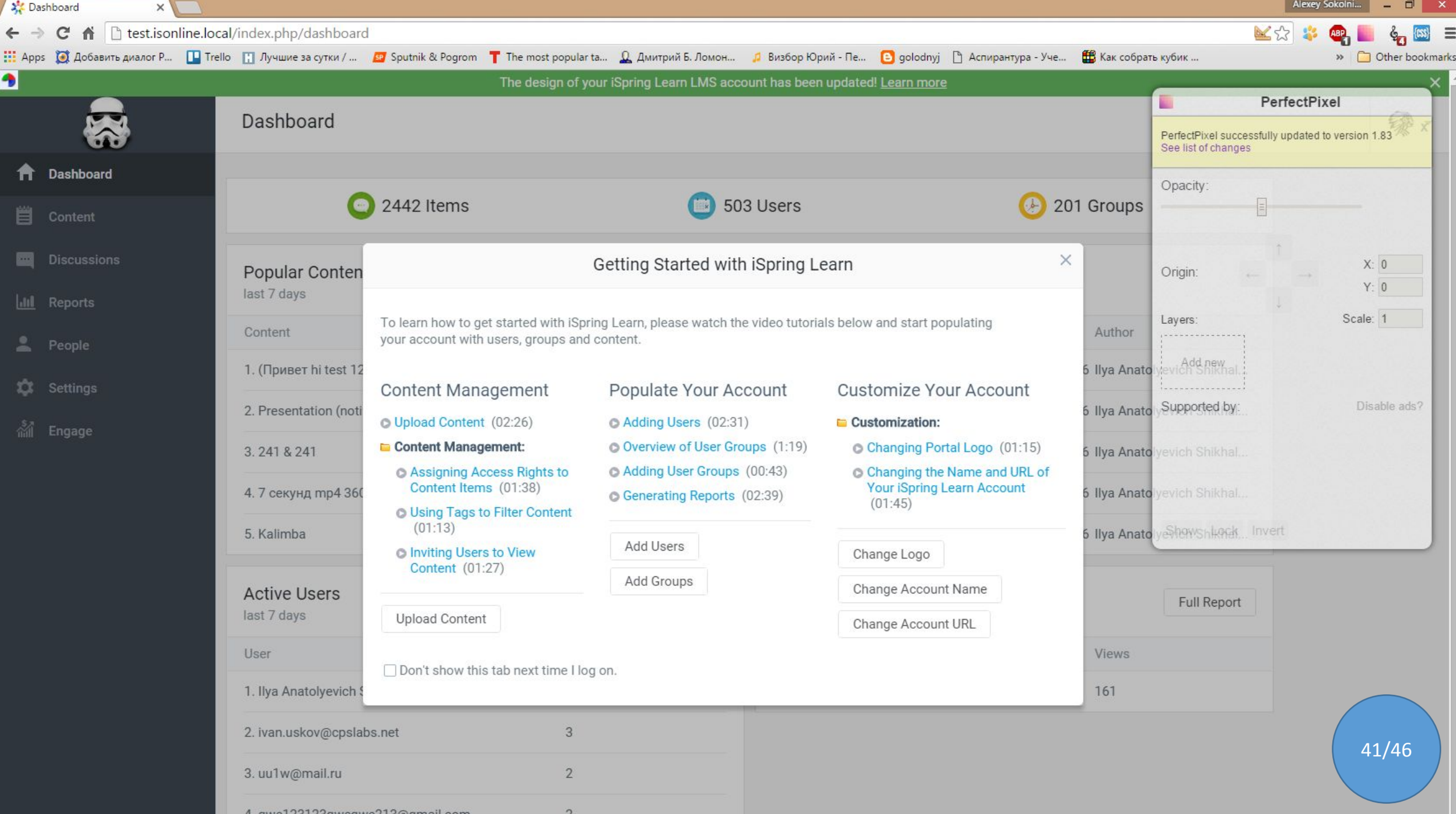

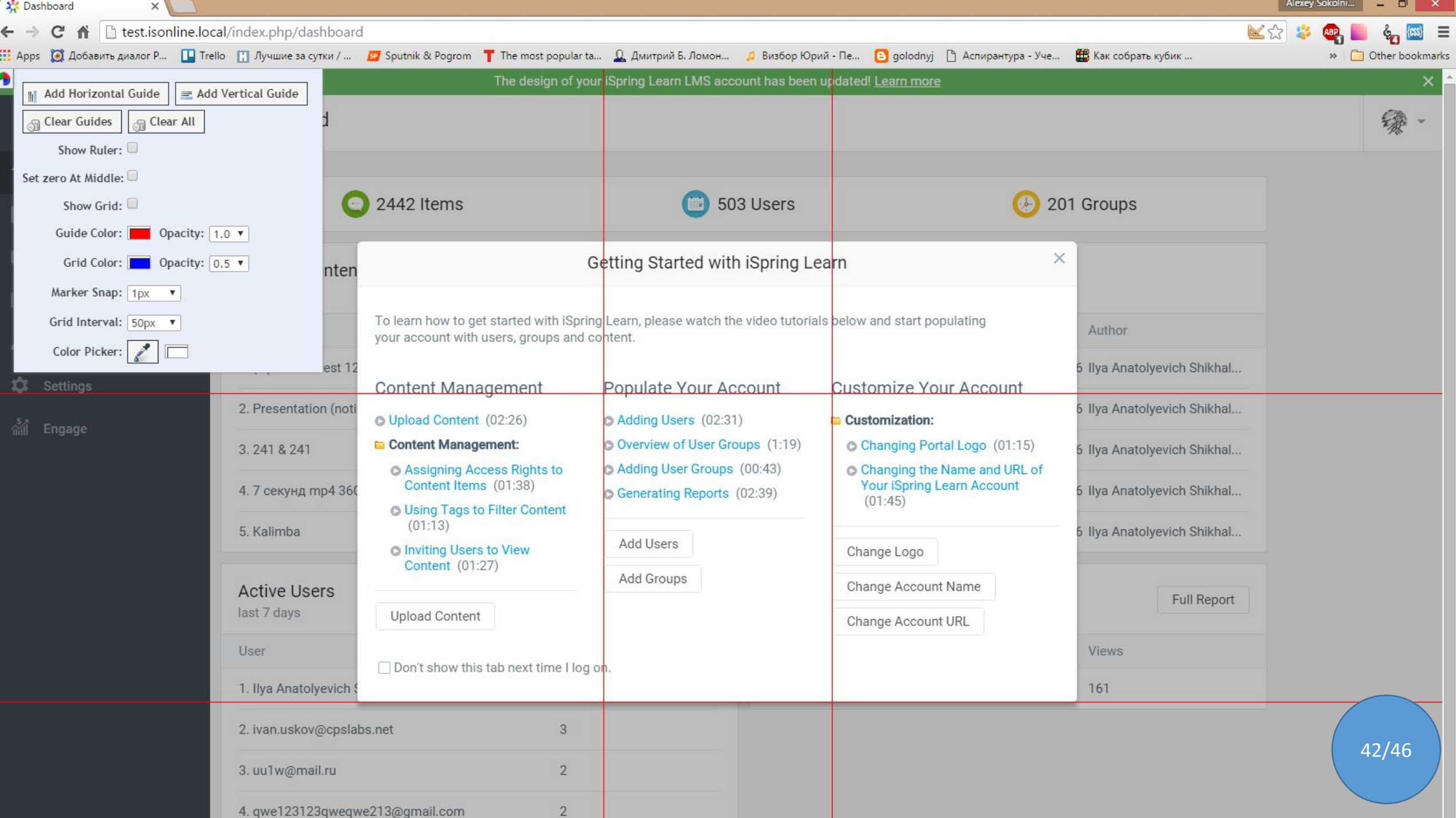

#### Соглашение о кодировании

43/46

- •Именование файлов
- •**Соглашения по HTML**
- •Соглашения по CSS

### Структура проекта

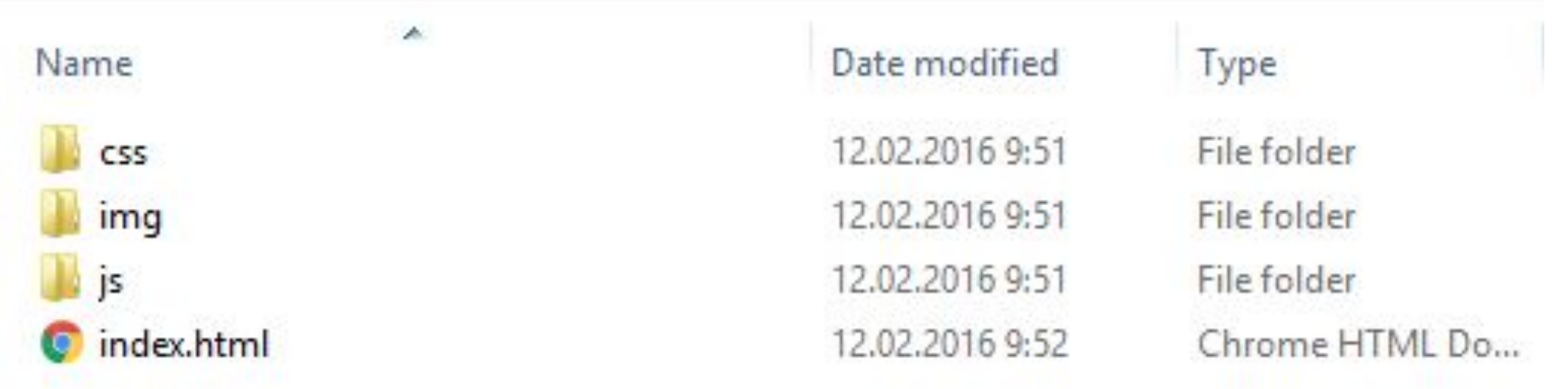

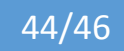

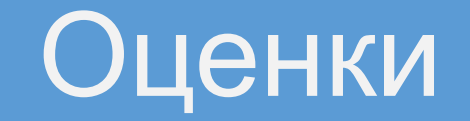

•Каждая лабораторная 10 баллов •Коэффициенты: 1.2, 1.0, 0.8, 0.6 •90%, 75%, 60%

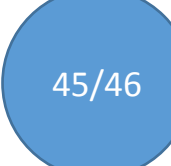

# Вопросы?